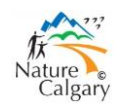

## **Calgary 2020 Big Year Birding Challenge A guide to setting alerts in eBird**

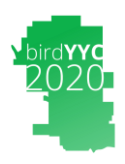

Nature Calgary is promoting a friendly "big year" birding challenge within Calgary city limits in 2020.

## **What are eBird Alerts**

The best place to learn about eBird alerts is at: [https://ebird.org/home.](https://ebird.org/home) Then search "alerts".

In a previous article we described how to open an eBird account with your name and email address. It will be very helpful to set the eBird parameters on "My eBird" to let you know about local sightings that should improve your chances of adding to your year list.

## **Setting eBird Alerts**

You can get to the Alerts page either from "Explore": then, near the bottom open "Alerts". Or, from "My eBird", open "Manage My Alerts".

There are three Alerts:

1. ABA Rarities

This alert is for observations of rare birds in the American Birding Association Area.

2. Rare Bird Alerts

Email alerts for rare birds in a particular area.

3. Needs Alerts

Email alerts for species you have not personally recorded in a particular region.

The later two are likely the most relevant to participation in the BirdYYC2020 challenge.

You can set your region of interest to Calgary. It is important to remember that the eBird region named "Calgary" refers to an area larger that the City of Calgary.

After selecting Calgary as your region of interest, you can "View" the alerts or you can "Subscribe". If you subscribe, eBird will sent you an email daily or hourly.

By setting your "Needs Alerts" eBird will notify you of all species reported in Calgary for the past seven days that would be new to your list of species on eBird. To be most useful to the BirdYYC2020 challenge, check the box "This year only".

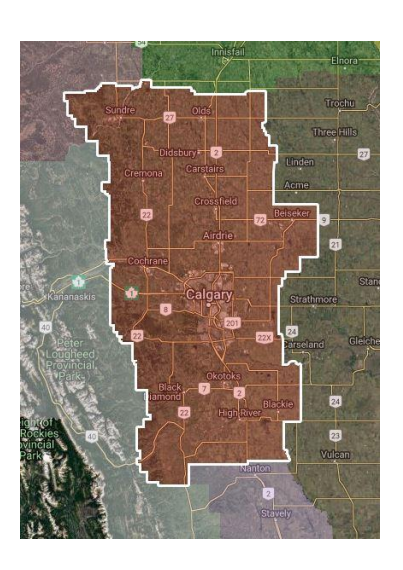

The Rare Bird Alerts will inform you of ABA Code 3 and above reports in the region, whether or not they are on your needs list.

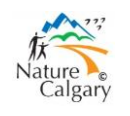

## **Calgary 2020 Big Year Birding Challenge A guide to setting alerts in eBird**

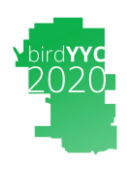

Any questions or suggestions contact:

- Howard Heffler[: hheffler\\*@\\*shaw.ca](mailto:hheffler*@*shaw.ca)
- Andrew Hart: <u>andrewhart\*@\*shaw.ca</u>
- Bob Lefebvre: whird7\*@\*gmail.com
- Gavin McKinnon: <u>gmckinnonbird\*@\*gmail.com</u>